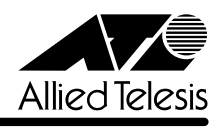

リ<u>リースメーション (1990年)</u>

## **8224XL**

CentreCOM 8224XL

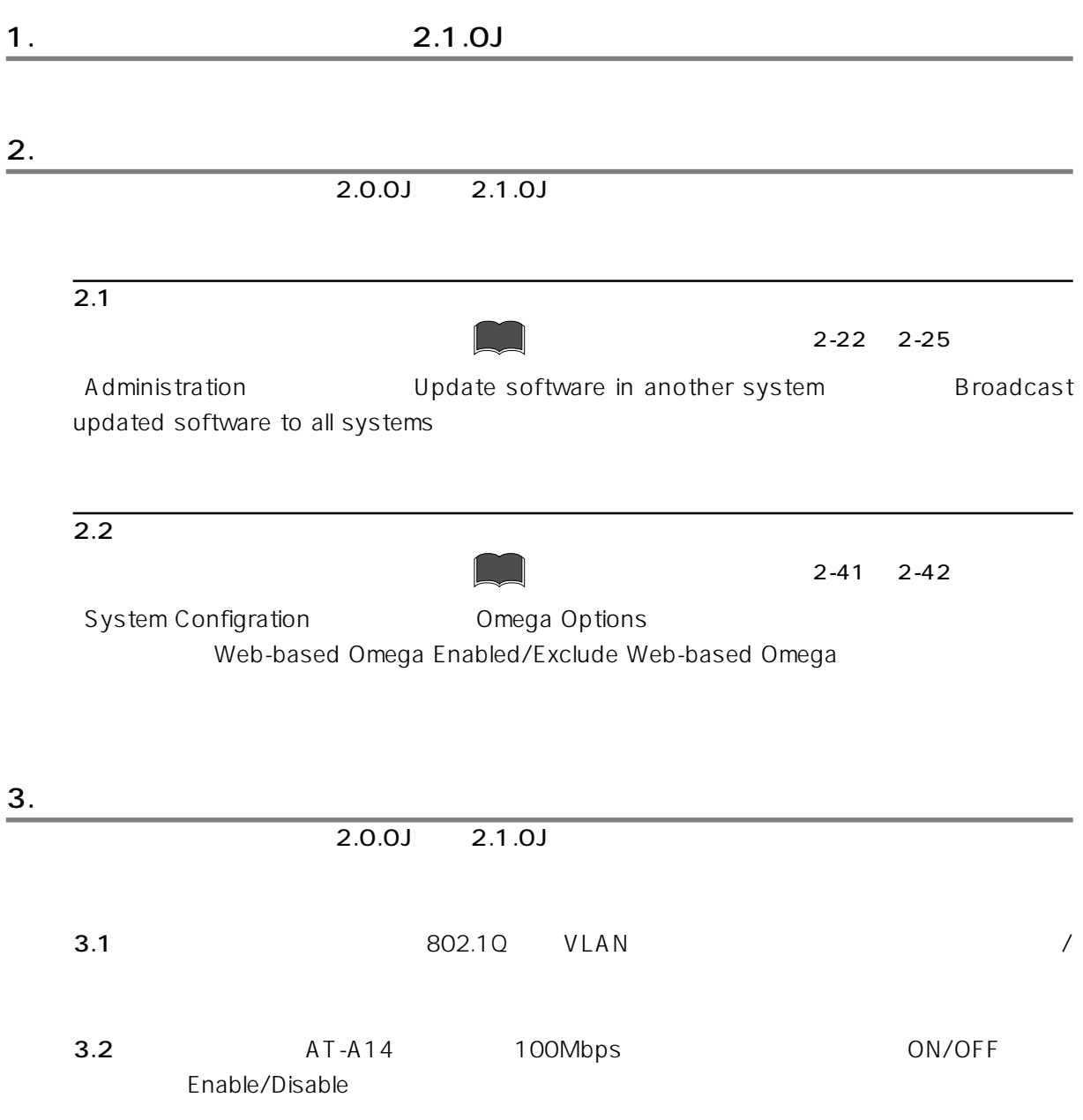

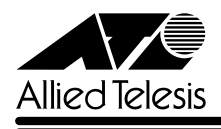

 $\frac{4}{ }$ 

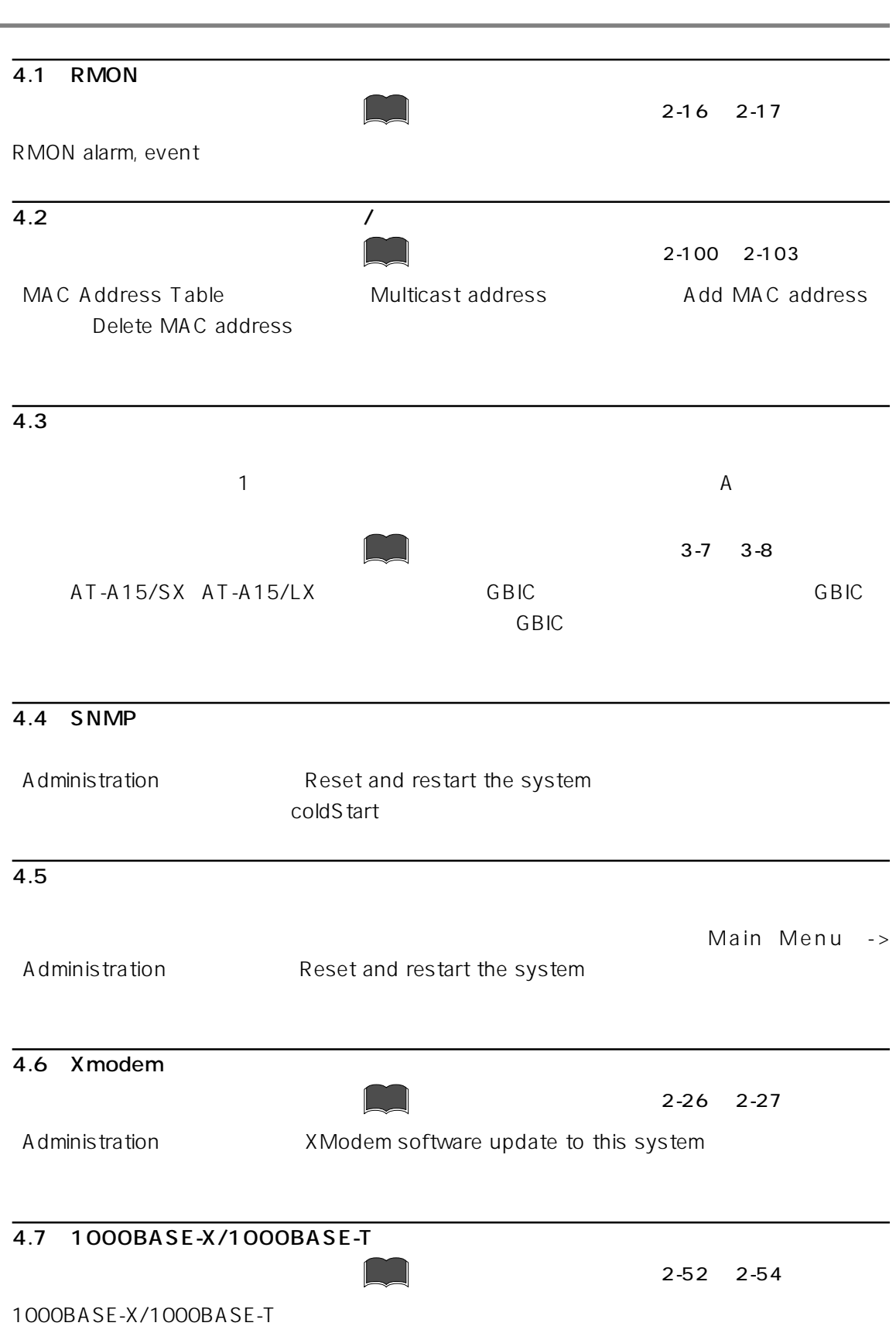

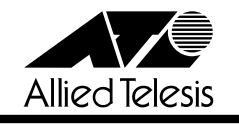

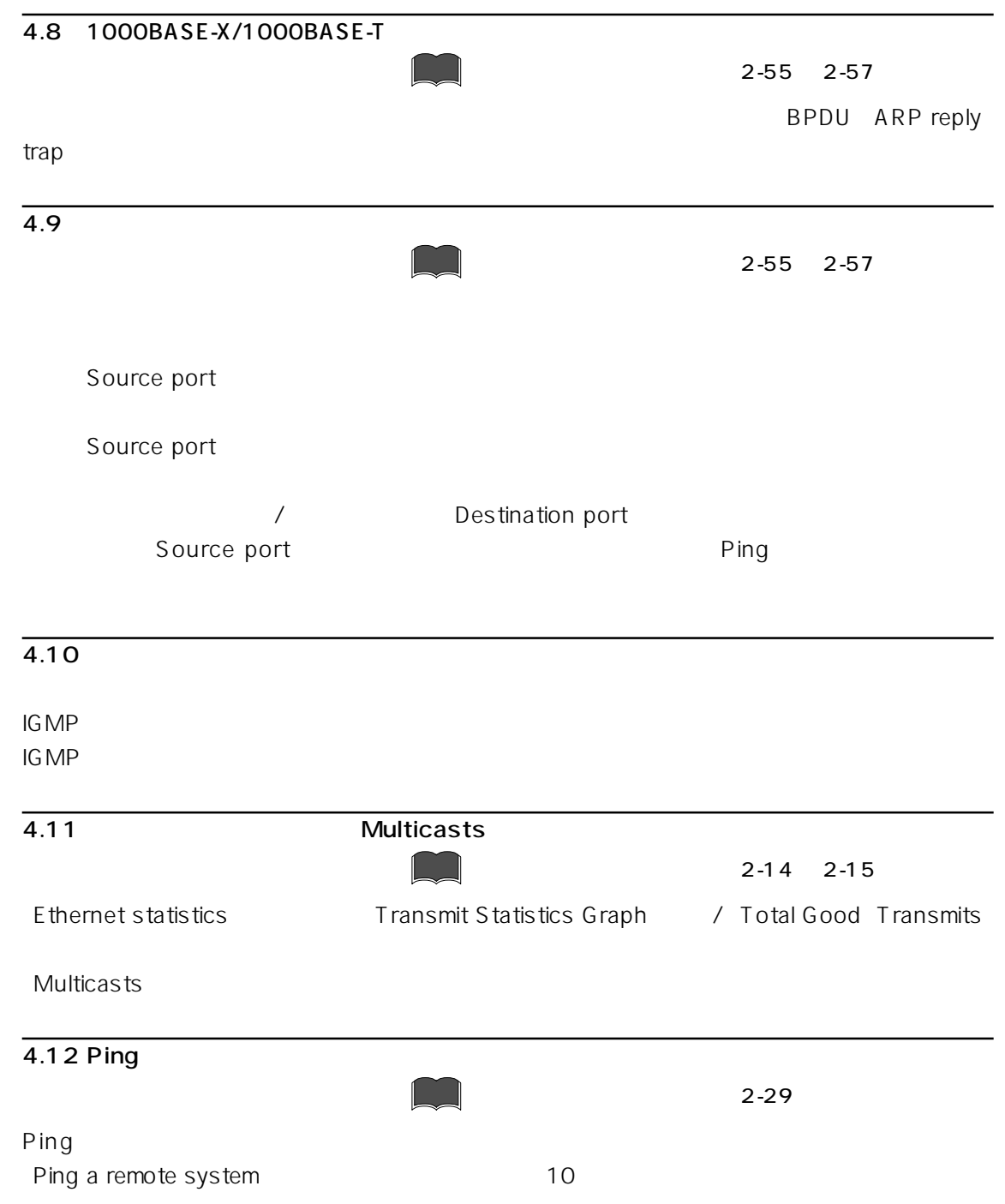

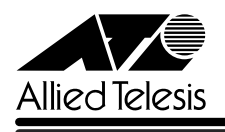

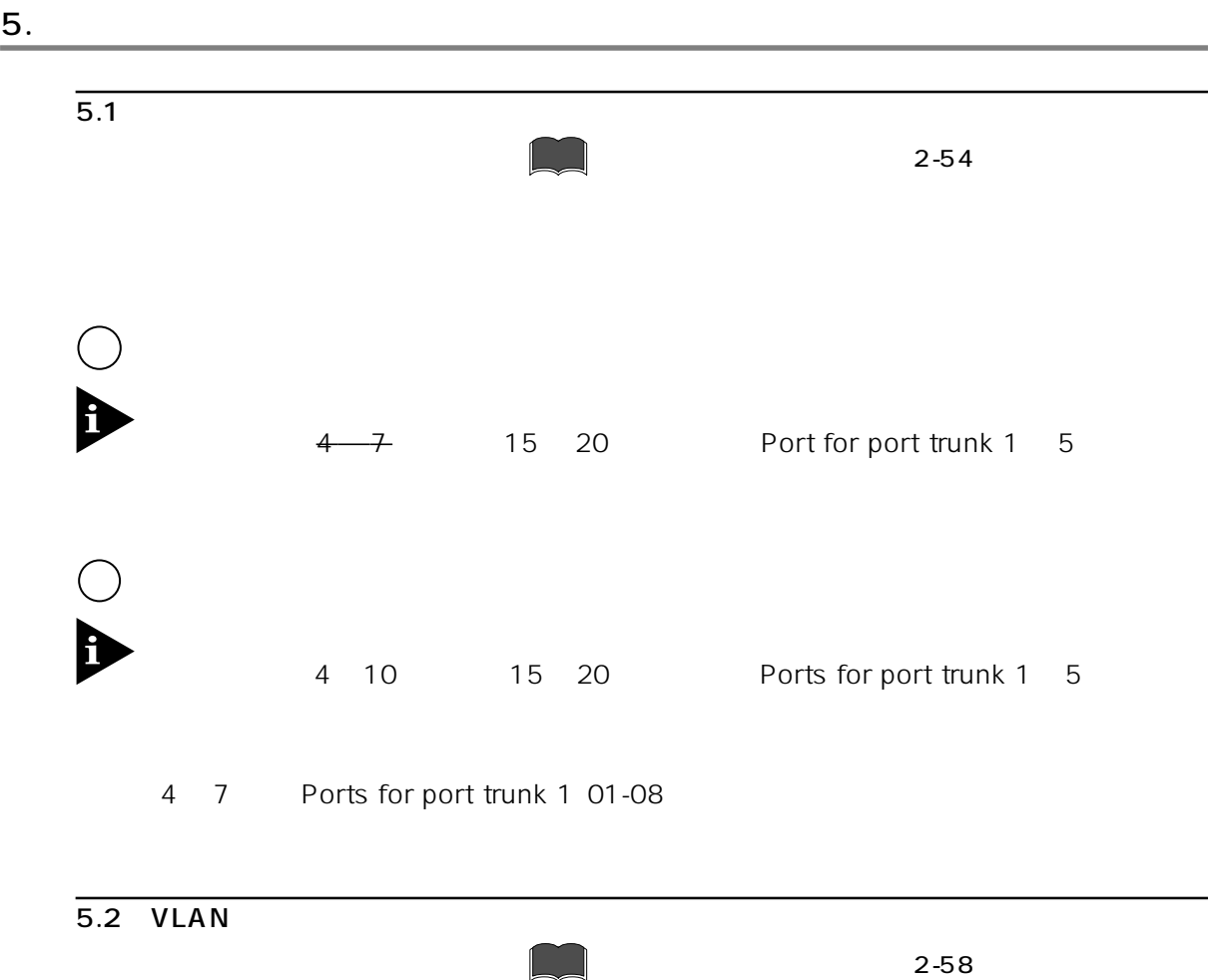

 $V$ LAN  $R$ 2,047

254